# **2. MODELAMENTO MATEMÁTICO**

Neste capítulo são abordados três aspectos referentes a modelagem matemática. O primeiro refere-se aos conceitos físicos do problema, que é a modelagem matemática utilizada para resolver o escoamento transiente de fluidos compressíveis e a movimentação de PIG em um duto. A segunda questão refere-se a modelagem matemática referente à perda de carga no furo do PIG. O terceiro aspecto trata do controle de processo, utilizado para manter a velocidade do PIG dentro de valores recomendados, neste item é abordada a metodologia de controle PID e suas características.

Conforme mencionado, o presente trabalho se insere em uma linha de pesquisa do Grupo de Dinâmica dos Fluidos Computacional do Departamento de Engenharia Mecânica da PUC-Rio, que estuda o deslocamento de PIGs ao longo de tubulações. A principal contribuição deste trabalho é inserir ao modelo termohidráulico existente, a modelagem de controle da velocidade do PIG, utilizando uma válvula no corpo do PIG. A seguir, a modelagem utilizada será brevemente descrita. Informações mais detalhadas podem ser obtidas em (Manual do PIGSIM, 2007) e (Tolmasquim, 2004).

Uma vez que as situações de interesse no presente trabalho consistem de tubulações muito longas, considera-se todas as grandezas de interesse como uniformes nas seções transversais da tubulação, adotando a hipótese de escoamento unidimensional ao longo do duto.

A Figura 2.1 apresenta um esboço da topografia, onde considera-se a inclinação  $\varphi$  da tubulação com a horizontal variável ao longo da topografia, além da área da secção transversal poder variar tanto com a posição como devido a dilatação da tubulação em função do nível de pressão e da espessura do duto.

Como estamos interessados em situações onde existe *bypass* no corpo do PIG, os fluidos de trabalho a montante e jusante do PIG são sempre iguais (liquido ou gás). Os fluidos utilizados são considerados Newtonianos.

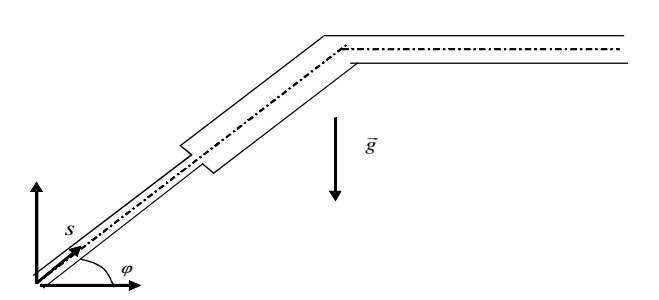

**Figura 2.1** – Topografia

# **2.1. Conservação de Massa**

A equação da continuidade pode ser escrita como

$$
\frac{1}{\rho} \frac{D\rho}{Dt} + \frac{\partial V}{\partial s} + \frac{1}{A} \frac{DA}{Dt} = 0
$$
\n(2.1)

onde ρ é a massa específica, *V* a velocidade de escoamento do fluido, *A* é a área da secção transversal do duto, *s* é a posição e *t* é o tempo. *D*/*Dt* é a derivada material definida como

$$
\frac{D}{Dt} = \frac{\partial}{\partial t} + V \frac{\partial}{\partial s}
$$
\n(2.2)

A massa específica depende tanto da pressão como da temperatura,

$$
d\rho = \frac{\partial \rho}{\partial p} dp + \frac{\partial \rho}{\partial T} dT \quad \text{ou} \quad d\rho = \frac{1}{a^2} dp - \rho \beta dT \tag{2.3}
$$

onde *p* é a pressão e *T* é a temperatura absoluta do fluido. *a* é a velocidade isotérmica do fluido a temperatura constante, e *β* é o coeficiente de expansão térmica

$$
a = \sqrt{\frac{\partial p}{\partial \rho}}_T \qquad ; \qquad \beta = -\frac{I}{\rho} \frac{\partial \rho}{\partial T} \Big|_p \qquad (2.4)
$$

A temperatura *T* pode ser relacionada com entalpia *h* de acordo com

$$
dh = c_p \ dT + \frac{(1 - \beta T)}{\rho} \ dp \Rightarrow \ dT = \frac{dh}{c_p} - \frac{(1 - \beta T)}{\rho c_p} \ dp \tag{2.5}
$$

onde *cp* é o calor específico a pressão constante. Logo

$$
d\rho = \left[1 + \beta \frac{a^2 (1 - \beta T)}{c_p}\right] \frac{dp}{a^2} - \frac{\rho \beta}{c_p} dh \tag{2.6}
$$

Definindo

$$
\lambda = \left[1 + \beta \, \frac{a^2 \, \left(1 - \beta \, T\right)}{c_p}\right] \tag{2.7}
$$

Assim, a derivada material de  $\rho$  pode ser escrita como

$$
\frac{1}{\rho} \frac{D\rho}{Dt} = \frac{\lambda}{\rho a^2} \frac{Dp}{Dt} - \frac{\beta}{c_p} \frac{Dh}{Dt}
$$
\n(2.8)

Utilizando a relação área-pressão dada por (Wylie e Streeter, 1978) para uma tubulação totalmente ancorada e a considerando a variação de área da tubulação, obtém-se

$$
\frac{Dp}{Dt} + \frac{\rho a^2}{\lambda \zeta} \left[ \frac{\partial V}{\partial s} + \frac{V}{A} \frac{\partial A}{\partial s} - \frac{\beta}{cp} \frac{Dh}{Dt} \right] = 0
$$
\n(2.9)

onde  $(a^2/\zeta)^{1/2}$  é a velocidade da onda, e

$$
\zeta = I + \frac{\rho a^2 D}{\lambda eE} \left( I - \mu^2 \right) \tag{2.10}
$$

sendo *D* o diâmetro do duto, *e* a espessura, *E* o módulo de Young e *µ* é o coeficiente de Poisson.

# **2.2. Conservação de Quantidade de Movimento Linear**

Utilizando a segunda lei de Newton aplicada a um volume de controle de fluido no interior do duto, considerando que as forças de superfície são devidas à pressão e à tensão de cisalhamento e que a força de corpo é devido ao campo gravitacional, obtém-se a seguinte forma para a equação de conservação de quantidade de movimento linear

$$
\frac{\partial V}{\partial t} + V \frac{\partial V}{\partial s} = -\frac{1}{\rho} \frac{\partial p}{\partial s} - \frac{f}{2} \frac{V|V|}{D} - g \text{ sen}(\varphi)
$$
 (2.11)

 $\sim 10$ 

sendo *g* a aceleração da gravidade e φ o ângulo formado entre o duto e a horizontal. A variável *f* refere-se ao fator de atrito hidrodinâmico entre o fluido e a parede do duto. A força viscosa é contrária ao fluxo de escoamento e o sinal é dado pelo produto entre *V* e |*V*|, se a velocidade é positiva o termo referente a força de atrito é negativo, velocidade negativa a força é positiva.

# **2.2.1. Fator de Atrito**

A definição de *f*, fator de atrito, foi obtida considerando-se escoamento hidrodinamicamente desenvolvido, em cada regime de escoamento, sendo este uma função do número de Reynolds **Re** que pode ser obtido como,

$$
\mathbf{Re} = \frac{\rho |V| D}{\mu_f} \tag{2.12}
$$

onde  $\mu_f$  é a viscosidade absoluta do fluido. Em função do regime de escoamento, define-se o fator de atrito:

(i) Regime laminar (**Re** inferior a 2000), utiliza-se a solução de Hagen Pousseiulle (Fox e **McDonald**, 1998):

$$
f = \frac{64}{\text{Re}}\tag{2.13}
$$

(ii) Regime turbulento (**Re** superior a 2500), neste caso escolheu-se a correlação empírica de Miller (Fox e McDonald, 1998):

$$
f = 0.25 \left[ \log \left( \frac{\mathcal{E}/D}{3.7} + \frac{5.74}{\mathbf{Re}^{0.9}} \right) \right]^{-2}
$$
 (2.14)

(iii) Regime de Transição (**Re** entre 2000 e 2500): Para a faixa de transição entre os regimes laminar e turbulento, foi considerada uma variação linear entre estes regimes evitando assim mudanças abruptas. A correlação utilizada neste caso é dada por:

$$
f = -3.073 \times 10^2 + 3.14 \times 10^5 \text{Re}
$$
 (2.15)

Considerando  $\mathcal{E}/D = 0,0005$ , o que suaviza um pouco a transição entre os regimes

#### **2.3. Conservação da Energia**

O efeito térmico referente ao escoamento no duto é considerado. Para a resolução da distribuição de temperatura utiliza-se a equação de conservação de energia ,ou primeira lei da termodinâmica, onde a variação total da entalpia é contrabalanceada com o trabalho de compressão, a dissipação viscosa e a perda de calor para o ambiente.

$$
\frac{\partial h}{\partial t} + V \frac{\partial h}{\partial s} = \frac{I}{\rho} \left[ \frac{\partial p}{\partial t} + V \frac{\partial p}{\partial s} \right] + \frac{f V^2 |V|}{2D} - \frac{4 U_G (T - T_\infty)}{\rho D}
$$
(2.16)

sendo *h* a entalpia, *T* temperatura do fluido, *T*<sup>∞</sup> é a temperatura do meio externo, e *UG* é o coeficiente global de troca de calor com o ambiente.

# **2.3.1. Coeficiente Global de Transferência de Calor**

O coeficiente global de troca de calor no escoamento entre um fluido numa tubulação e o ambiente externo é definido por

$$
U_G = \frac{1}{\frac{1}{h_i} + \frac{1}{U_e}}
$$
 (2.17)

onde *hi* é o coeficiente de transferência de calor interno entre o fluido e a parede interna da tubulação e *Ue* é o coeficiente global de transferência de calor externo entre a parede interna da tubulação e o ambiente externo.

O coeficiente de transferência de calor interno é obtido a partir do número de Nusselt

$$
\mathbf{Nu} = \frac{h_i \ D}{K} \tag{2.18}
$$

onde *D* é o diâmetro interno da tubulação e *K* é a condutividade térmica do fluido.

Para regime laminar de escoamento (Re<2000), o Nusselt foi considerado como correspondente a uma tubulação com temperatura constante

$$
\mathbf{Nu} = 3.66 \tag{2.19}
$$

Para o regime turbulento (Re>2500) foi utilizada a correlação de Gnielinski

(**Incropera** e DeWitt, 1998), descrita como

$$
Nu = Pr \frac{(f_{at}/8) (Re - 1000)}{1 + 12,7 \sqrt{(f_{at}/8)} (Pr^{2/3} - 1)}
$$
(2.20)

para 0,5 < **Pr <** 2000 e 3000 < **Re <** 5 × 10<sup>6</sup> , onde Reynolds e fator de atrito foram definidos no tópico 2.2.1 e o Prandtl **Pr** é definido por

$$
\mathbf{Pr} = \frac{\mu_f \ c_p}{K} \tag{2.21}
$$

sendo µ*f* a viscosidade do fluido, *cp* o calor específico à pressão constante.

Para a região de transição, 2000 < **Re** < 2500, utilizou-se no cálculo de Nusselt um perfil linear (**Nu** = 0,01056 **Re** – 17,46), para evitar variações bruscas no número de Nusselt.

O coeficiente global externo *Ue* depende das resistências térmicas da parede da tubulação, da resistência do revestimento interno e da resistência térmica externa. No presente trabalho, esta grandeza é considerada conhecida.

#### **2.4. Propriedades do Fluido**

Os fluidos considerados possuem propriedades que dependem tanto da pressão quanto da temperatura.

### **2.4.1. Massa Específica**

Líquido: A variação da massa específica com a pressão e a temperatura é considerada linear, sendo

$$
\rho = \rho_{ref} \left[ I - \beta \left( T - T_{ref} \right) \right] + \frac{p - p_{ref}}{a^2} \tag{2.22}
$$

onde ρ*ref* é a massa especifica de referência avaliada na pressão e temperatura de referência, *pref* e *Tref*, respectivamente, *a* é a velocidade do som, a qual foi considerada constante e  $\beta$  é o coeficiente de expansão térmica, também considerado constante.

Gás: O comportamento do gás é considerado como quase ideal. Deste modo

a massa específica  $\rho$  é descrito por (Van Wylen, 2003):

$$
\rho = \frac{p}{ZRT} \quad \text{onde} \qquad R = \frac{\Re}{M} \tag{2.23}
$$

sendo, *R* a constante do gás,  $\mathfrak{R}_{=8314,5}$  J/(kmol K) é a constante universal dos gases, *M* é a massa molecular da mistura gasosa e *Z* é o fator de compressibilidade considerado constante ao longo do escoamento.

Neste caso, a velocidade do som isotérmica *a* e o coeficiente de expansão térmica podem ser obtida diretamente das Eqs. (2.4) e (2.5), sendo iguais a:

$$
a = \sqrt{ZRT} \tag{2.24}
$$

$$
\beta = \frac{1}{T} \tag{2.25}
$$

# **2.4.2. Viscosidade Absoluta**

A mesma correlação para líquidos e gases é considerada para determinar a viscosidade absoluta ou dinâmica, que considera tanto os efeitos de temperatura e pressão.

$$
\mu_f = \mu_{ref} exp[c_{\mu,T} (T - T_{ref}) + c_{\mu,p} (p - p_{ref})]
$$
\n(2.26)

onde µ*ref* é a viscosidade absoluta de referência, avaliada na pressão e temperatura de referência, *c*µ*,p* é o coeficiente de variação da viscosidade com a pressão e *c*µ*,T* é o coeficiente de variação da viscosidade com a temperatura.

### **2.4.3. Temperatura**

A temperatura pode ser obtida a partir da entalpia e pressão utilizando a equação de estado correspondente a cada fluido.

Líquido: Considerando a compressibilidade do líquido, pode-se obter a seguinte expressão:

$$
dh = c_p dT + \frac{(1 - \beta T)}{\rho} dp \tag{2.27}
$$

onde *cp* é o calor específico a pressão constante.

Gás: Neste caso, ao considerarmos a compressibilidade *Z* constante, tem-se:

$$
dh = c_p dT \tag{2.28}
$$

O calor específico a pressão constante *cp* pode ser relacionado com a constante do gás *R*, utilizando a razão *k* de calores específicos a pressão constante  $c_p$  e volume constante  $c_v$ 

$$
c_p = \frac{kR}{k-1}
$$
 ;  $c_v = \frac{R}{k-1}$  ;  $k = \frac{c_p}{c_v}$  (2.29)

# **2.4.4. Condutividade Térmica e Calor Específico a Pressão Constante**

Tanto a condutividade térmica *K* como o calor específico à pressão constante *cp* são considerados constantes neste trabalho.

# **2.5. Balanço de Forças no PIG**

Para determinar a velocidade do PIG, assim como sua posição ao longo do duto, aplica-se um balanço de forças atuando no PIG, conforme Tolmasquim e Nieckele (2005), adicionando o termo de amortecimento. Deste modo, o balanço de forças no PIG pode ser escrito como

$$
m\frac{dV_{\text{pig}}}{dt} = (p_1 - p_2)A_p - m g \text{ sen}(\varphi) - F_{at}(V_{\text{pig}})
$$
 (2.30)

$$
V_{\text{pig}} = \frac{ds_{\text{p}}}{dt} \tag{2.31}
$$

sendo *m* a massa, *Ap* é a área da seção transversal, *Vpig* a velocidade, *(p1-p2)* é a diferença de pressão a montante e a jusante, *Fat* é a força de contato entre o PIG e a parede do tubo. Quando o PIG está parado, *Fat* é força de atrito estático. Quando o PIG encontra-se em movimento, *Fat* é a força de contato dinâmico

$$
F_{at_{dyn}} = F_{dyn} + CV_{pig}
$$
 (2.32)

onde *C* é o termo de amortecimento do PIG, que insere um aumento na força de

atrito dinâmico, que é proporcional à velocidade de deslocamento.

# **2.6. Modelagem da Válvula no PIG**

A modelagem da válvula de *bypass*, implica em relacionar a velocidade através da abertura da válvula, *Vh*, com a diferença de pressão (*p1 – p2*) (ver Figura 2.2). No entanto, como o PIG encontra-se em movimento, esta velocidade deve ser determinada em relação a velocidade do PIG *Vpig*,

$$
V_h = V - V_{\text{pig}} \tag{2.33}
$$

O coeficiente de perda de carga depende de parâmetros geométricos da válvula, e pode ser definido como (White, 2009):

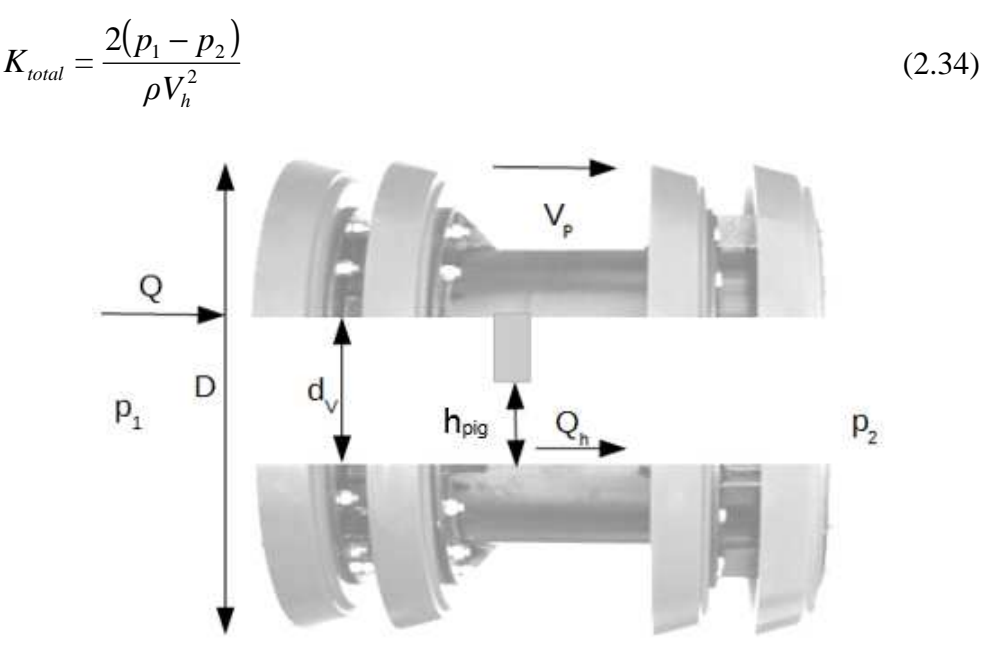

**Figura 2.2** – Esquema da válvula no PIG

Esta perda de carga é formada por uma contribuição relacionada com a entrada e saída do fluido no *bypass*, *Ksc* e *Kse* respectivamente, somada à perda de carga na válvula *KV* propriamente dita.

$$
K_{total} = K_{sc} + K_{se} + K_V \tag{2.35}
$$

As perdas *Ksc* e *Kse* dependem da razão entre a área do *bypass Ah* e a área com *bypass* totalmente aberto *Ad*, ou também denominado como percentual de abertura da válvula <sup>α</sup>

$$
\alpha = \frac{A_h}{A_d} \qquad ; \qquad A_d = \frac{\pi \, d_v^2}{4} \tag{2.36}
$$

sendo *dv* o diâmetro do *bypass* totalmente aberto. *Ksc* e *Kse* são obtidas através de expressões teóricas e empíricas (White, 2009),

$$
K_{sc} = 0.42(1 - \alpha) \quad ; \quad K_{se} = (1 - \alpha)^2 \tag{2.37}
$$

Já *KV* depende do *design* interno da válvula e do obturador e do percentual de abertura da válvula

$$
K_V = \frac{(p_1 - p_2)}{\rho_1 V_h^2 / 2}
$$
 (2.38)

O coeficiente de descarga *CD* para fluidos incompressíveis por ser estimado através da aplicação da equação de Bernoulli, entre dois pontos (ponto 1 a montante e ponto 2 jusante da válvula), como

$$
\frac{p_1}{\rho_{ref}} - \frac{p_2}{\rho_{ref}} = \frac{V_2^2}{2} - \frac{V_1^2}{2} = \frac{V_2^2}{2} \left[ 1 - \frac{A_2^2}{A_1^2} \right]
$$
(2.39)

O coeficiente de velocidade *Cv* é introduzido para corrigir o fato de que o escoamento não é ideal. Logo, para líquidos, tem-se

$$
Q = V_h A_h = C_v V_2 A_2 = \frac{C_v A_2}{\left[1 - A_2^2 / A_1^2\right]} \sqrt{\frac{p_{1-} p_2}{\rho_{ref}}}
$$
(2.40)

Chegando-se a definição do coeficiente de descarga *C<sup>D</sup>*

$$
C_{D} = \frac{C_{v}A_{2} / A_{h}}{[1 - A_{2}^{2} / A_{1}^{2}]} \Rightarrow C_{D} = \frac{Q_{h}}{A_{h}} \sqrt{\frac{\rho_{ref}}{2 (p_{1} - p_{2})}}
$$
(2.41)

O qual pode ser relacionado com o coeficiente de perda de carga da válvula  $K_V$  por

$$
C_D = \frac{1}{\sqrt{K_V}}\tag{2.42}
$$

Para escoamento compressíveis, o procedimento é um pouco mais complicado. Segundo a norma ISA-75.01.01 (2007) o coeficiente de escoamento da válvula para fluido compressível considerando *choke* é dado por:

$$
C_{V} = \frac{Q_{sd}}{N_{7} p_{1} Y} \sqrt{\frac{\gamma_{g} p_{1} T_{1} Z}{p_{1} - p_{2}}}, \quad \gamma_{g} = \frac{\overline{M}_{g}}{\overline{M}_{ar}}
$$
(2.43)

sendo γ*g* é a razão de massa molecular do gás e do ar. *p1*, *T<sup>1</sup>* e *Z* correspondem à pressão, temperatura e fator de compressibilidade na tubulação a montante da válvula. *Qstd* é a vazão volumétrica através do furo em condição padrão de pressão e temperatura. Como uma primeira aproximação a massa especifica no furo ρ*h* pode ser aproximada com a amassa específica à montante ρ*<sup>1</sup>*

$$
Q_{\rm std} = \frac{\rho_h}{\rho_{\rm std}} Q_h \approx \frac{\rho_1}{\rho_{\rm std}} Q_h \tag{2.44}
$$

O termo N7 da equação (2.40) é uma constante de conversão de unidades que vale 4,17 para pressão dada em kPa, vazão em m³/h e coeficiente de vazão de válvula *C<sup>v</sup>* em m³/h na condição padrão. O fator de expansão *Y* insere a mudança de densidade do fluido entre a entrada e a região de *vena contracta*.

Quando a pressão na *vena contracta ph* atinge pressão crítica *pc* (escoamento sônico) o fluxo é máximo para a respectiva geometria e condições de contorno do fluxo. Neste caso não é mais possível aumentar a vazão, sendo a pressão na *vena contracta* mantida no valor crítico,  $Y_{\text{cri}} = 1 - 1,40/(3k)$ .

$$
Y = 1 - \frac{(p_1 - p_2)}{3\left(\frac{k}{1.40}\right)(p_1 - p_c)} \qquad ; \qquad k = \frac{c_p}{c_v} \tag{2.45}
$$

Combinando as equações (2.38) com (2.43) pode-se estimar o coeficiente de perda de carga através da válvula como

$$
K_V = \frac{2(p_1 - p_2)}{\rho_1 V_h^2} = 2\left(\frac{\alpha A_d}{C_V \rho_{sd} Y}\right)^2 \frac{\gamma_g}{R} N_c
$$
 (2.46)

O termo *N<sup>c</sup>* é uma constante de conversão de unidades para que todas as variáveis da Eq. (2.43) fiquem compatíveis. No Sistema Internacional de Unidades [SI], o valor de *Nc* é 0,00768.

Normalmente o coeficiente de descarga *CV* é normalizado pelo coeficiente de

descarga da válvula totalmente aberta *CV*max, sendo função do percentual de abertura da válvula. Dois tipos de funções são utilizados com mais frequência. No primeiro, a vazão é diretamente proporcional ao percentual de abertura da válvula

$$
\frac{C_V}{C_{V_{\text{max}}}} = \alpha \tag{2.47}
$$

No segundo caso, obtém-se para um diferencial de pressão constante, uma variação percentual da vazão igual a variação percentual da abertura da válvula

$$
\frac{C_V}{C_{V\text{ max}}} = \frac{a^2}{\sqrt{2 - a^4}}\tag{2.48}
$$

# **2.7. Condições de Contorno e Iniciais**

Para que as equações de conservação de massa, quantidade de movimento linear e de energia sejam resolvidas, é necessário que sejam fornecidas as condições iniciais e as condições de contorno do problema.

Nas extremidades do duto, pode-se prescrever como condição de contorno valores de pressão ou vazão mássica, os quais podem ser variáveis no tempo. Alternativamente, pode-se considerar a existência de uma válvula em cada extremidade do duto, que podem ser prescritas como:

$$
\dot{m} = \rho (C d \hspace{0.1cm} A g) \hspace{0.1cm} \alpha \hspace{0.1cm} \sqrt{\frac{2(\Delta P)}{\rho}}
$$
 (2.49)

sendo, *(Cd Ag)* o produto do coeficiente de descarga pela área de passagem da válvula totalmente aberta, α a percentagem de abertura da válvula e ∆*P* a diferença de pressões na respectiva válvula.

Na especificação da condição de contorno, a percentagem de abertura da válvula  $\alpha$  pode ser variável com o tempo.

Como condição de contorno para a equação da energia, o valor da temperatura na entrada ou saída da tubulação deve ser prescrito. É preciso ainda informar que tipo de perda de calor ocorre para o ambiente ao longo do duto, conforme descrito na seção 2.3. Isto é, o coeficiente global de troca de calor externo deve ser definido, o qual depende das características do revestimento da tubulação e das condições

externas (se a tubulação se encontra enterrada, se é vertical, horizontal, se existe uma corrente de fluido transversal a tubulação, etc).

Por serem as equações de conservação de primeira ordem, somente uma condição de contorno é necessária para cada extremidade, podendo ser feitas várias combinações, entre pressão, vazão mássica e modelagem de válvula.

Também é necessário definir a condição inicial do escoamento no instante da introdução do PIG. Se inicialmente tem-se uma condição de fluido em repouso, ou seja, vazão nula ao longo da tubulação, a distribuição de pressão é hidrostática, a qual é dependente do perfil de elevação. Se o PIG é introduzido na tubulação na presença de um escoamento, em função das não linearidades do problema, a simulação é inicializada na condição de duto em repouso. Os perfis de velocidade, pressão e temperatura em regime permanente são determinados numericamente, para então, ser iniciada a simulação com a introdução do PIG. Maiores detalhes podem ser obtidos em (Tolmasquim, 2004).

### **2.8. Controle da Velocidade do PIG**

O controle da velocidade é feito por um sistema em malha fechada, no qual o valor da variável de saída do processo é utilizado para retroalimentar o sistema, compensando perturbações inerentes ao processo. O diagrama de blocos ilustrado na Figura 2.3 descreve um sistema de controle em malha fechada.

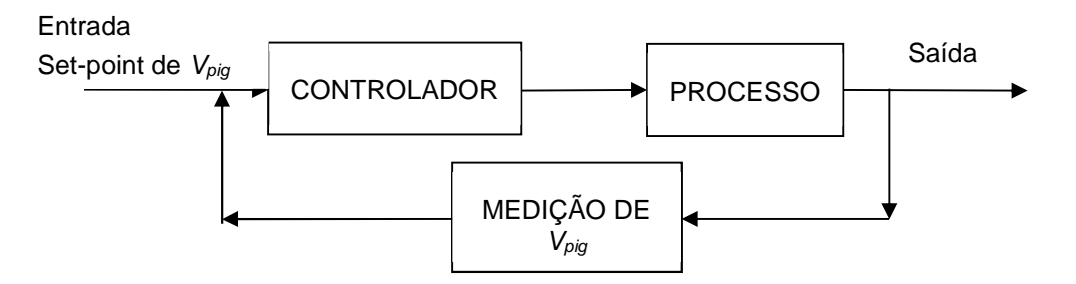

**Figura 2.3** − Sistema de controle da velocidade do PIG em malha fechada.

Para o controle será utilizado o algoritmo Proporcional, Integral e Derivativo (PID), um controlador robusto e largamente utilizado em processos industriais, sendo o algoritmo de controle mais difundido do mundo (Aström, 2002). Este tipo de controle foi utilizado com sucesso por Tolmasquim (2004). O parâmetro utilizado neste caso como variável controlada é a velocidade do PIG e a variável manipulada é o percentual de abertura do furo de *bypass.*

A ação combinada dos controles proporcional, integral e derivativo apresenta o princípio de funcionamento do controle PID e sua saída pode ser escrita como

$$
u(t) = K_p \left[ e(t) + \frac{1}{\tau_i} \int_0^{\tau_i} e(\tau) d\tau + \tau_d \frac{d e(t)}{dt} \right]
$$
 (2.50)

sendo no presente caso *u=*<sup>α</sup>

Os termos  $K_p$ ,  $\tau_i$  e  $\tau_d$  são conhecidos como ganho do controlador, tempo integral e tempo derivativo respectivamente, sendo *e*(*t*) o erro, que é a diferença entre a variável medida do processo *VP* e o valor desejado *SP* (*set-point*). O objetivo do controlador é reduzir o erro até zerar.

$$
e(t) = \frac{(VP(t) - SP(t))}{NC} \times AC; \qquad AC = 1 \qquad ou \qquad AC = -1 \tag{2.51}
$$

O termo *AC* é a ação do controlador, que pode ser direta ou reversa. Se a saída do controlador aumenta com o crescimento da variável de processo para valores iguais ou acima do *set-point*, a ação do controlador é dita direta (*AC*=1). Caso a saída do controlador diminua com o aumento da variável de processo para valores iguais ou abaixo do *set-point*, a ação do controlador é dita reversa (*AC*= −1).

O termo *NC*, chamado de constante de normalização, define o intervalo (faixa) máximo no qual a variável de processo pode variar e ajusta o valor do erro. O erro deve variar entre 0 e 1, ou seja, a diferença máxima entre (*VP-SP*) deve ser igual a *NC*, este parâmetro muitas vezes é empírico e influencia na sensibilidade do controle. Em função do processo, pode-se considerar o *SP* como uma boa aproximação para o *NC*, ou seja

$$
NC = SP \tag{2.52}
$$

O controlador Proporcional (P) gera a saída proporcional ao erro, e mantém o desvio do *set-point* fazendo a malha desestabilizar. O controlador Proporcional e Integral (PI) gera a saída proporcional e integral ao erro e mantém o desvio do *setpoint* nulo em regime permanente, sendo indicado para sistemas de controle com respostas mais rápidas tais como controle de vazão, nível e pressão. O controlador PID é indicado para malhas de controle que gerem resposta mais lenta, tais como controle de concentração e temperatura.